Universitatea Tehnica "Gheorghe Asachi",Iaşi Facultatea de Automatică si Calculatoare

## **Rezumat la Tema de Licenta**

## **Smart Video Car**

**Student:** Chelariu Octavian Constantin **Profesor coordonator:** Mihai Timis **Grupa:** 1405B

## **Smart Video Car**

Smart Video Car este numele potrivit pentru o masina robot care indeplineste functii precum streaming-ul live,control de la distanta prin modul WIFI.Am ales aceasta tema deoarece pentru realizarea functionala a masinii este nevoie de o implementare atat Hardware cat si Software.

Pentru partea Hardware am folosit:

- $\checkmark$  1 x Tower Pro Micro Servo SG90 (motor servo);
- $\checkmark$  1 x L298N DC Motor Driver Module(folosit pentru controlul motoarelor DC);
- $\checkmark$  1 x Raspberry Pi 3;
- $\checkmark$  1 x Kit Robot cu 4 motoare;
- $\checkmark$  1 x Modul PiCamera v2;
- $\checkmark$  1 x Acumulator Extern (cu doua iesiri de 5 V);

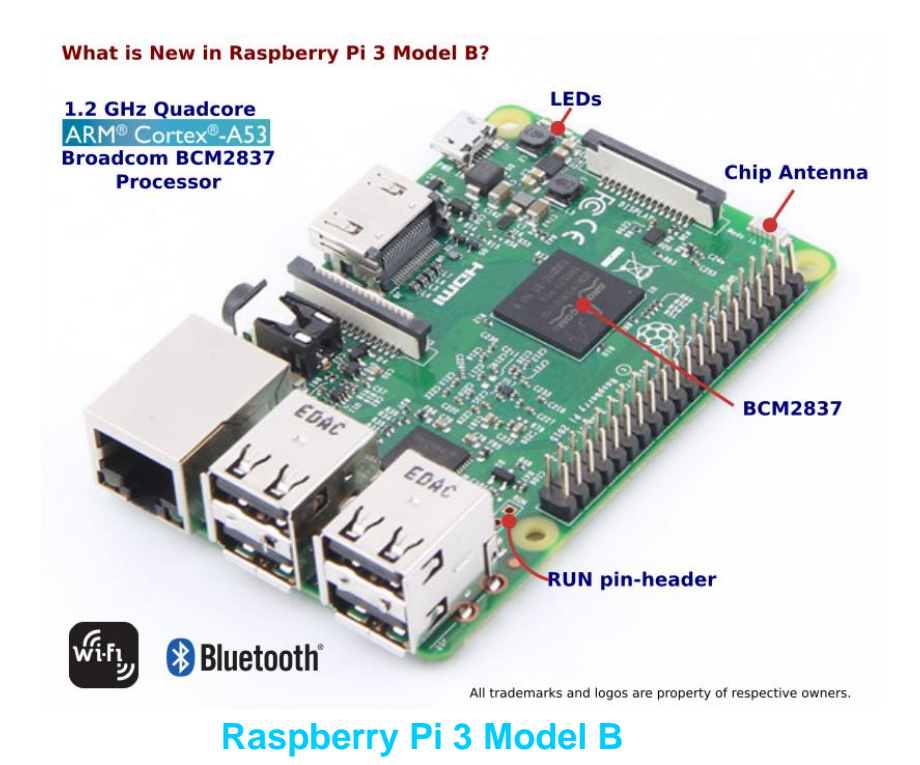

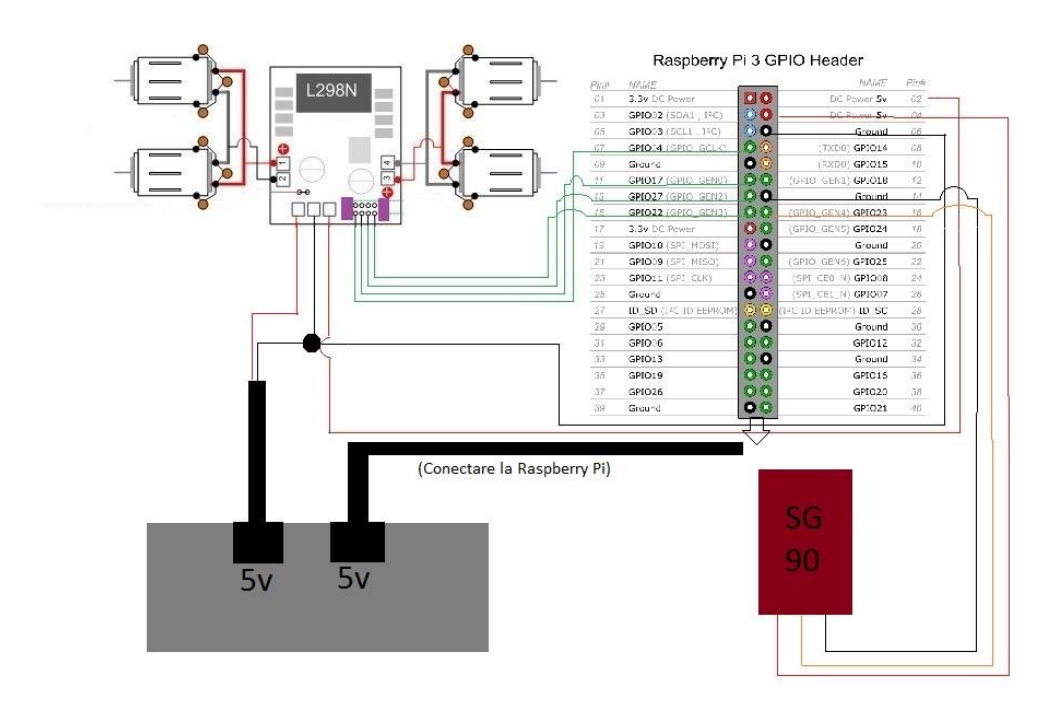

**Schema de functionare a robotului**

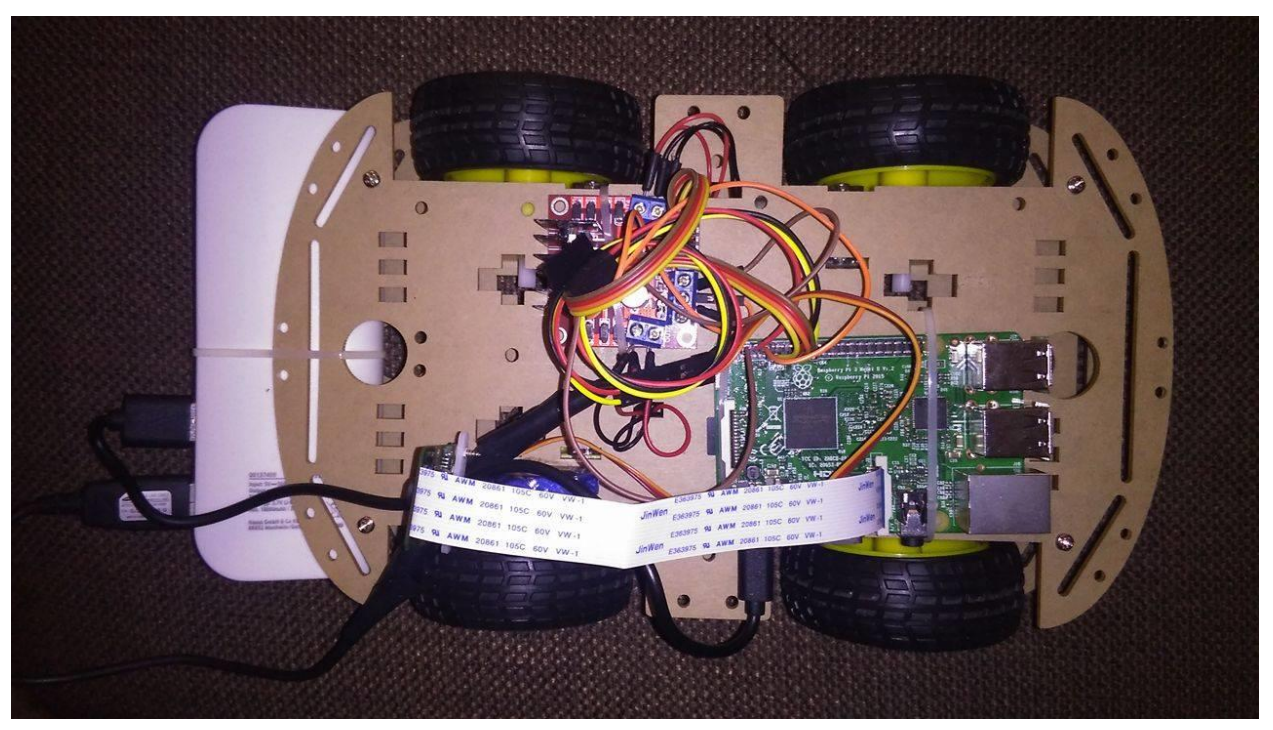

 **Smart Video Car(Ansamblarea componentelor)**

Pentru partea Software am folosit o aplicatie scris in Python,prin care se controleaza robotul de la distanta in urma realizarii unei conexiuni client-server(remote).Aplicatia necesara realizarii acestei conexiuni se numeste "Remote Desktop Connection".Pentru partea de livestream am folosit o aplicatie numita "Motion" pe care am instalat-o pe sistemul de operare "Raspbian". Aplicatia are la baza un server care permite accesul utilizatorului la imaginile captate de modulul PiCamera.Aplicatia necesara realizarii livestreamului poate fi VLC player din Windows sau se poate accesa direct IP-ul generat de router la conectarea placii de dezvoltare Raspberry Pi.La IP se adauga portul 8081.

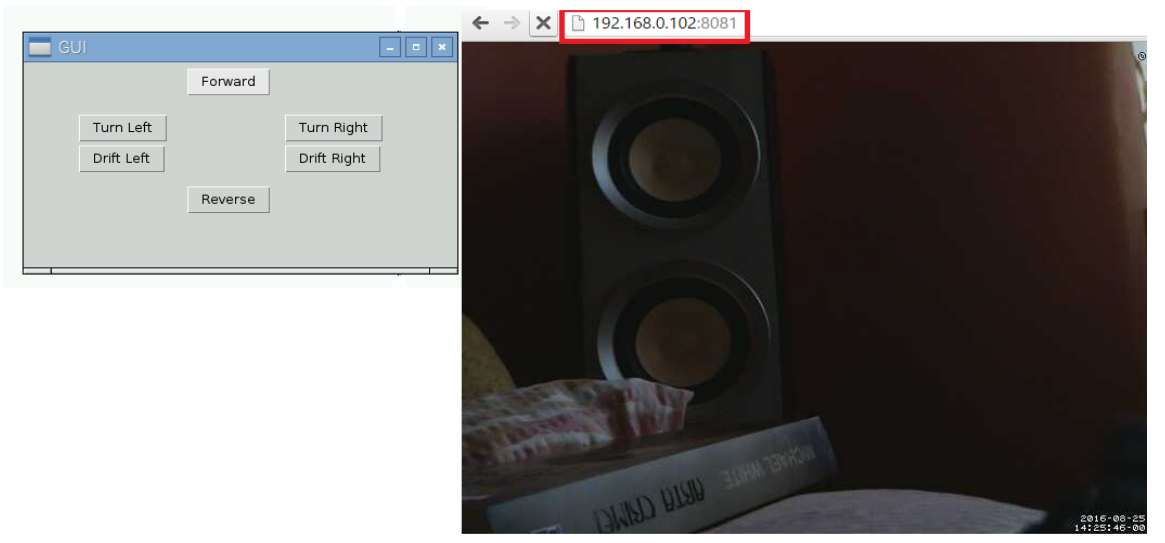

 **Aplicatia rulata in Python(scrisa in Python)+livestream(din browser)**